**Министерство науки и высшего образования Российской Федерации** Федеральное государственное бюджетное образовательное учреждение высшего образования а49ае343аf5448d45d7e3e1e4996&**Заноперны**й государственный универ<mark>ситет им. Н.М. Федоровского»</mark> Документ подписан простой электронной подписью Информация о владельце: ФИО: Игнатенко Виталий И<mark>ванович</mark> Должность: Проректор по образовательной деятельности и молодежной политике Дата подписания: 04.07.2024 10**:Ф;: 24** Уникальный программный ключ:

(ЗГУ)

УТВЕРЖДАЮ Проректор по ОД и МП

\_\_\_\_\_\_\_\_\_\_ Игнатенко В.И.

# **Компьютерное моделирование месторождений полезных ископаемых**

рабочая программа дисциплины (модуля)

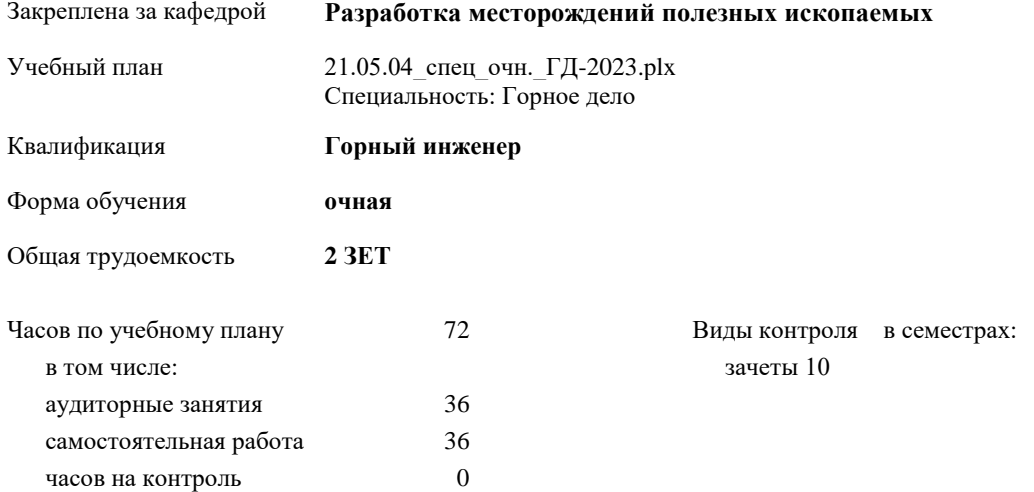

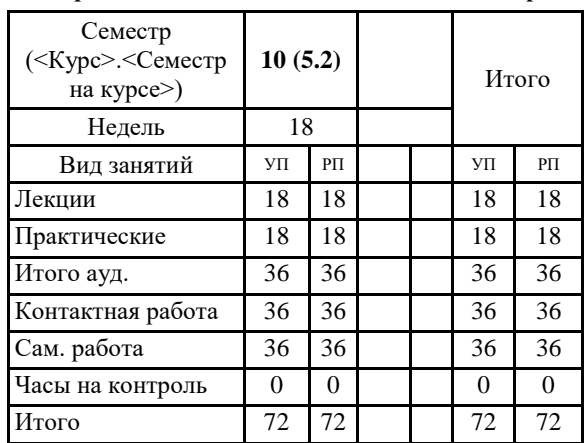

#### **Распределение часов дисциплины по семестрам**

Программу составил(и):

*Старший преподаватель Мезенцев Александр Юрьевич \_\_\_\_\_\_\_\_\_\_\_\_\_\_\_\_\_\_\_*

Согласовано:

*Зав. кафедрой РМПИ Щадов Геннадий Иванович\_\_\_\_\_\_\_\_\_\_\_\_\_\_\_\_\_\_\_*

Рабочая программа дисциплины

**Основы горного дела**

Разработана в соответствии с ФГОС:

Федеральный государственный образовательный стандарт высшего образования по специальности 21.05.04 Горное дело (приказ Минобрнауки России № 987 от 12.08.2020 )

Составлена на основании учебного плана:

Специальность 21.05.04 Горное дело Специализация "Подземная разработка рудных месторождений" утвержденного Учёным советом вуза от 28.04.2023 протокол № 12-3

Рабочая программа одобрена на заседании кафедры

### **Разработка месторождений полезных ископаемых**

Протокол от 03.06. 2024 г. №7 Срок действия программы: 01.02. 2030 уч.г. Зав. кафедрой РМПИ к.э.н., доцент Щадов Г.И.

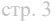

# **Визирование РПД для исполнения в очередном учебном году**

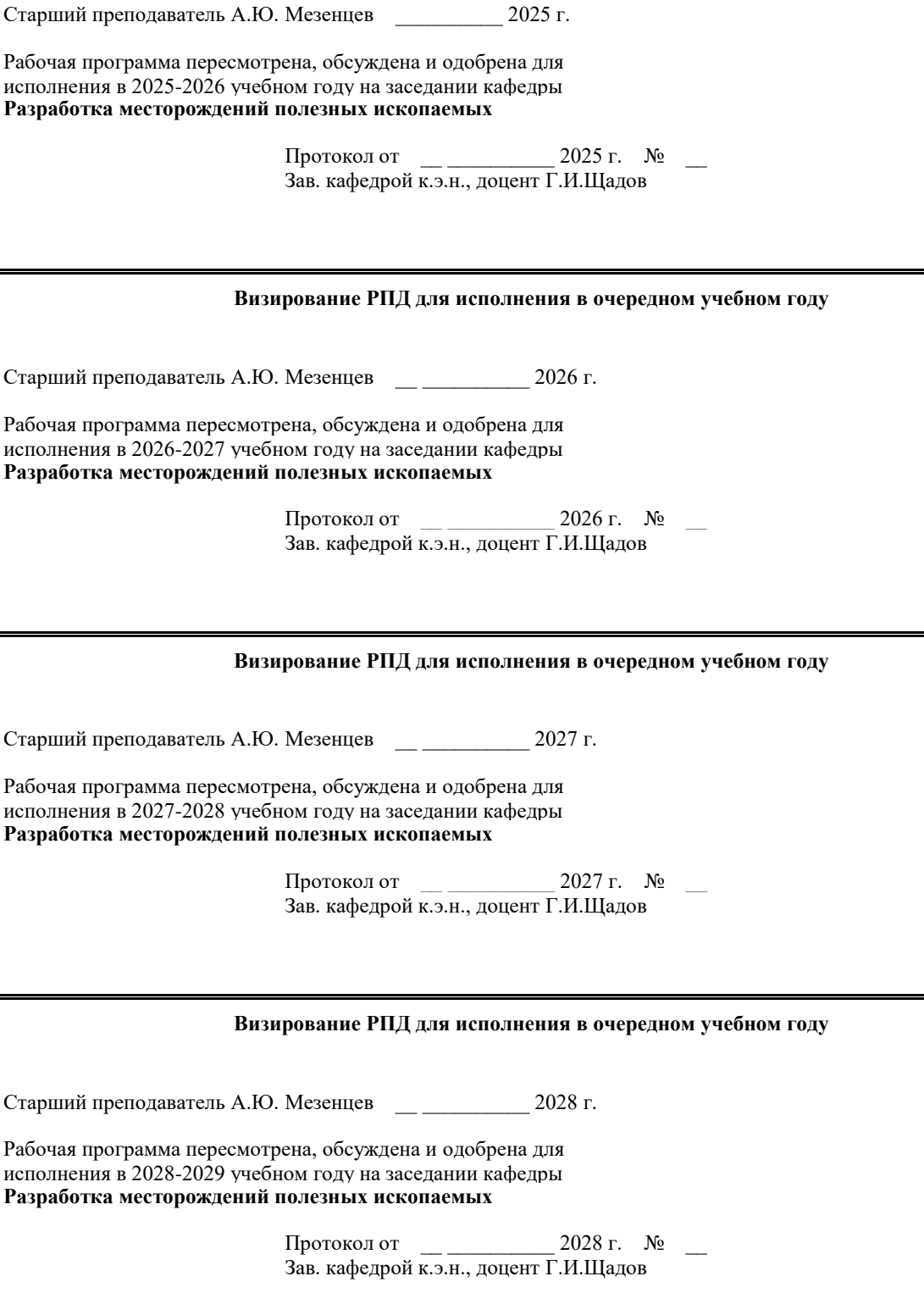

**последствий**

**подземных горных работ**

## **1. ЦЕЛИ ОСВОЕНИЯ ДИСЦИПЛИНЫ**

1.1 Приобретение знаний по применению компьютерного моделирования рудных месторождений.Задачи дисциплины «Компьютерное моделирование рудных месторождений».Изложения материала в логической последовательности с акцентом на наиболее важные разделы дисциплины, указать документы и программное обеспечение, применяемые на горнорудных предприятиях для компьютерного моделирования рудных месторождений. Формирование навыков использования стандартов, технической справочной литературы, а также общекультурных и профессиональных компетенций, которыми должен обладать специалист в современных условиях.

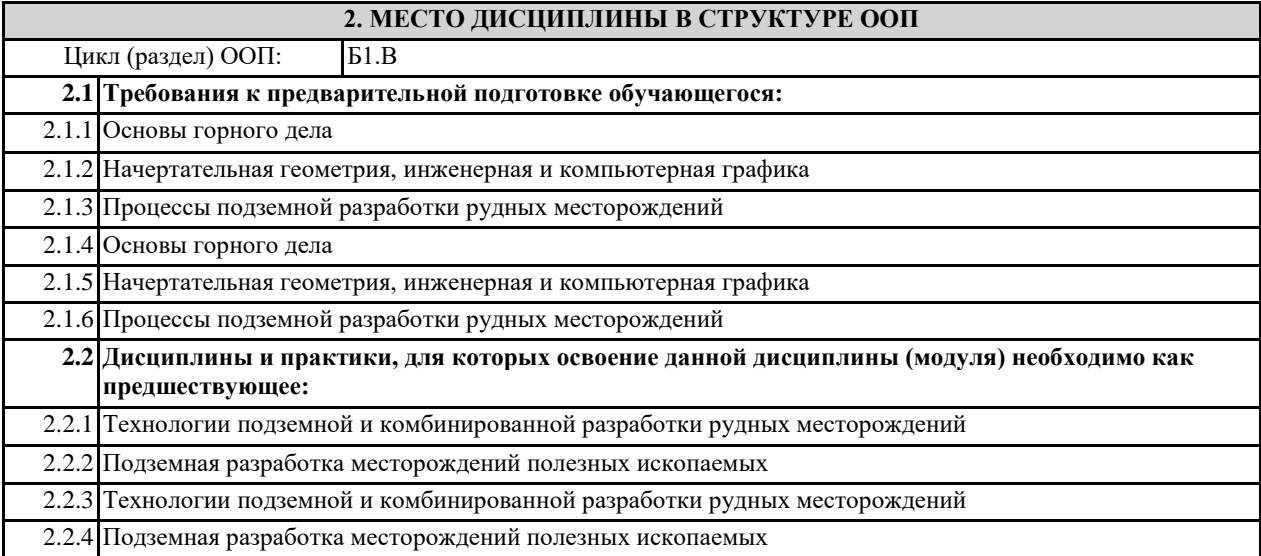

## **3. КОМПЕТЕНЦИИ ОБУЧАЮЩЕГОСЯ, ФОРМИРУЕМЫЕ В РЕЗУЛЬТАТЕ ОСВОЕНИЯ ДИСЦИПЛИНЫ (МОДУЛЯ)**

**ПК-1.1: Обосновывает основные параметры горнодобывающего предприятия, стадии вскрытия и подготовки месторождений, производственных процессов и операции, систем подземной разработки, технологию и механизацию подземных горных работ, способы и методы разрушения горного массива, крепления и проветривания выработок, а также методы профилактики аварий и способы ликвидации их** 

**ПК-1.2: Руководствуется методами снижения нагрузки на окружающую среду и повышения экологической безопасности горного производства при подземной разработке рудных месторождений**

**ПК-1.3: Использует проектную и техническую документацию с учетом требований промышленной безопасности, а также информационные и цифровые технологии при проектировании и ведения** 

**ПК-2.1: Решает профессиональные задачи по обоснованию технологии ведения горных работ подземным и комбинированными способами**

**ПК-2.2: Обладает знаниями технического руководства технологическими процессами, технологиями и средствами механизации и безопасного выполнения подземных горных работ**

**ПК-2.3: Использует информационные технологии при эксплуатации подземных рудников**

#### **В результате освоения дисциплины обучающийся должен**

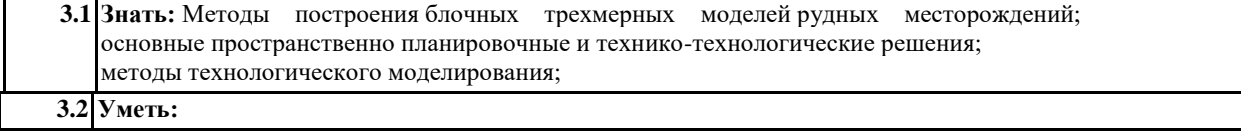

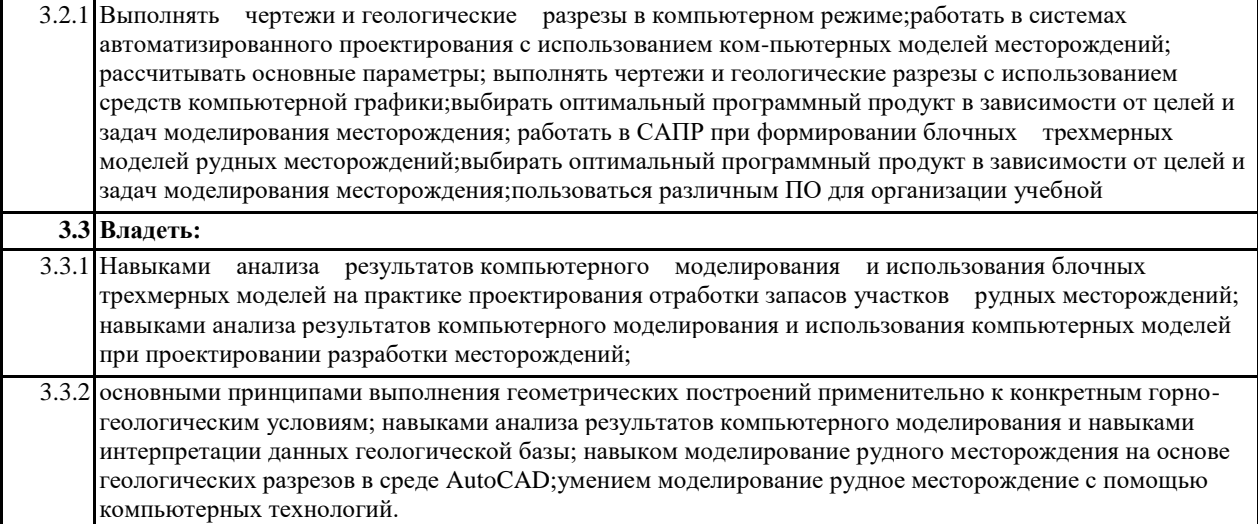

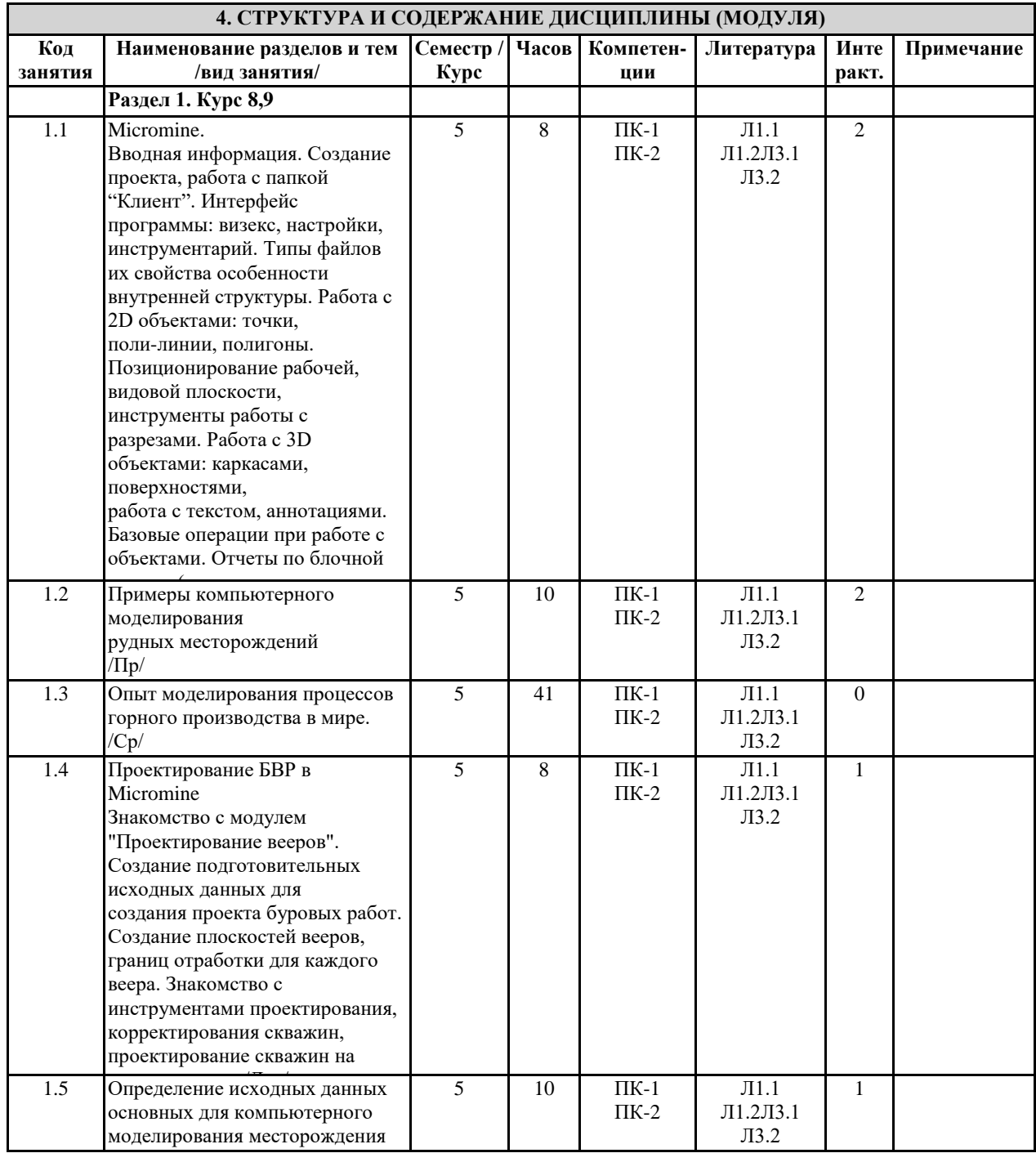

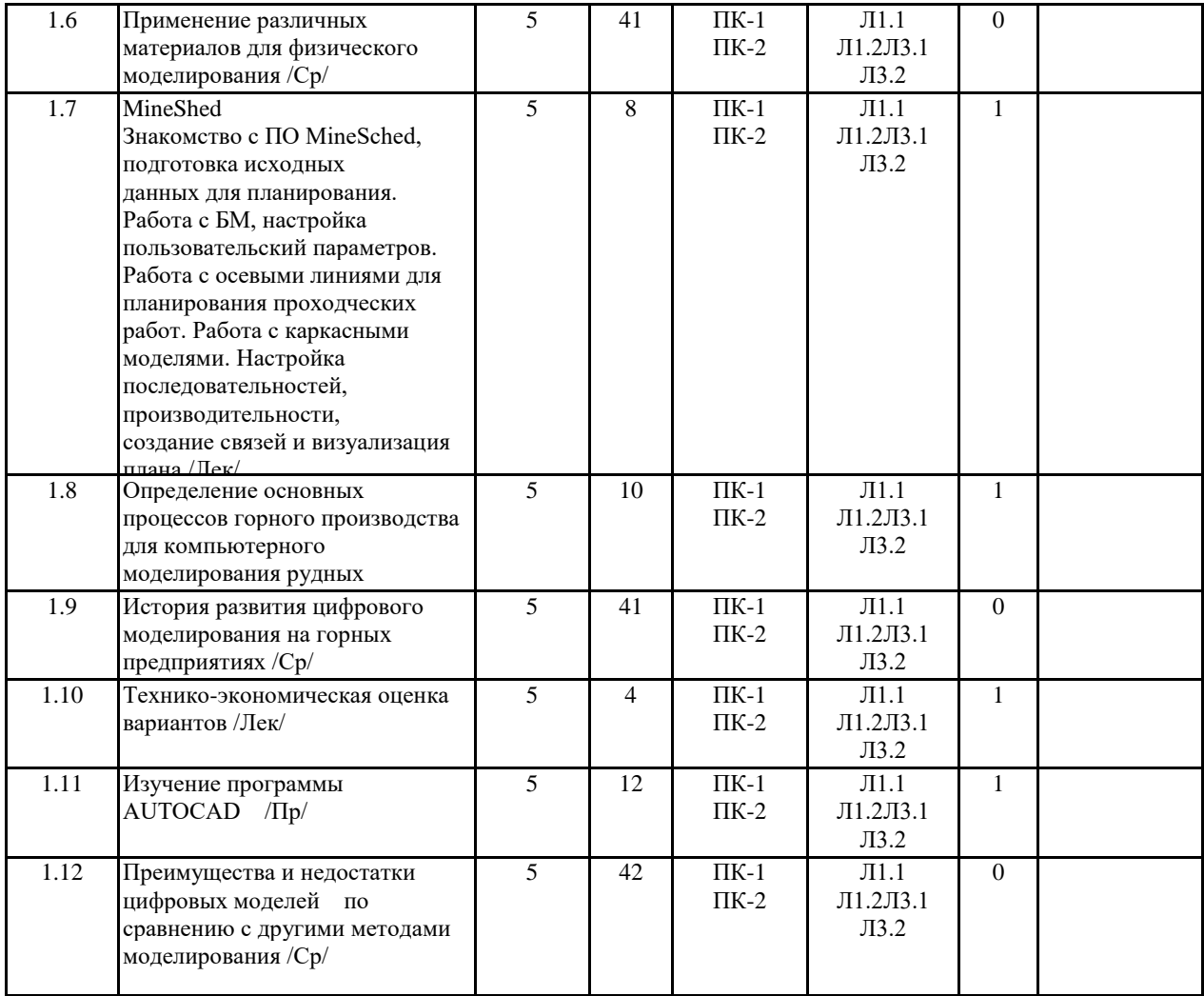

# **5. ФОНД ОЦЕНОЧНЫХ СРЕДСТВ**

#### **5.1. Контрольные вопросы и задания**

1. Модели в системах автоматизированного планирования и проектирования открытых горных работ.

2. Понятие о моделях рудных тел, пластов.

3. Понятие о моделях карьеров, топографических поверхностей, отвалов.

4. Моделирование геохимического опробования.

5. Особенности создания моделей рудных тел в системах ГГИС.

6. Особенности создания моделей топоповерхностей и карьеров в системах ГГИС.

7. Построение разрезов, планов, настройка и вынос координатных сеток. 8. Экспорт разрезов в Компас, настройка экспорта, связь элементов моделей и слоев.

9. Подготовка чертежа в Компас, настройка пространства листа и видовых экранов.

10.Блочная модель рудного тела. Расчет содержания полезного компонента методом обратных квадратичных расстояний. 11.Особенности моделирования элементов борта карьера – берм, площадок, съездов, траншей.

12.Расчет объемов и массы по блочной модели.

13.Расчет объемов и массы по каркасной модели.

14.Расчет объемов и массы по палетке.

15.Расчет среднего коэффициента вскрыши по блочной модели рудного тела и каркасной модели карьера.

16.Особенности построения объединенной модели топоповерхности, карьера и отвала.

17.Особенности построения траншей и насыпей.

18.Особенности построения прирезок, выемочных единиц, расчет объемов и качества ПИ.

19.Создание шаблона рабочей зоны карьера, поиск оптимального положения рабочей зоны.

20.Особенности моделирования блока БВР, размещения скважин первого ряда и по площади блока

#### **5.2. Темы письменных работ**

1. Сведения о ГГИС. Обзор основных функциональных возможностей. Интерфейс пользователя. Организация данных в Проектах. Методы геометрических построений.

2. Виды исходных данных. Систематизация геолого-маркшейдерских данных. Создание базы данных геологоразведочных скважин.

3. Создание, редактирование и отображение поверхностей топографического порядка в среде ГГИС.

4. Интерпретация данных: интерпретация рудного тела по разрезам, режимы привязки.

5. Моделирование выемочных единиц и прирезок. Расчет объемов и содержаний. Инструменты ручного и

автоматизированного построения выемочных единиц. Расчет объема и содержания полезного компонента в блоке и прирезке.

6. Построение горно-геометрических графиков. Создание чертежной модели и вывод графических материалов на печать.

7. Вычисление объема. Подсчет запасов в заданных границах.

8. Построение вертикальных разрезов.

9. Проектирование карьеров: - определение основных параметров проектирования карьера; - инструменты для проектирования карьера, проектирование карьера.

10. Проектирование отвалов: - определение параметров отвала; - создание солида отвала; - создание и редактирование линий отвала.

11.Проектирование дорог: - создание осевой лини дороги; - создание солидов насыпи и выемки.

12. Проектирование БВР в карьере и контроль содержаний: - создание базы данных БВР; - инструменты проектирования БВР.

13.Проектирование подземных выработок:- проектирование осевых линий подземных выработок (штреки, орта, спиралевидный съезд, восстающий).

14. Проектирование буровзрывных вееров:- создание базы данных вееров; - инструменты проектирования БВР

#### вееров **5.3. Фонд оценочных средств**

• Оценка «отлично» выставляется при условии правильного ответа студента не менее чем 80% тестовых заланий<sup>.</sup>

• Оценка «хорошо» выставляется при условии правильного ответа студента не менее чем 60% тестовых заданий;

#### 5.4. Перечень видов оценочных средств

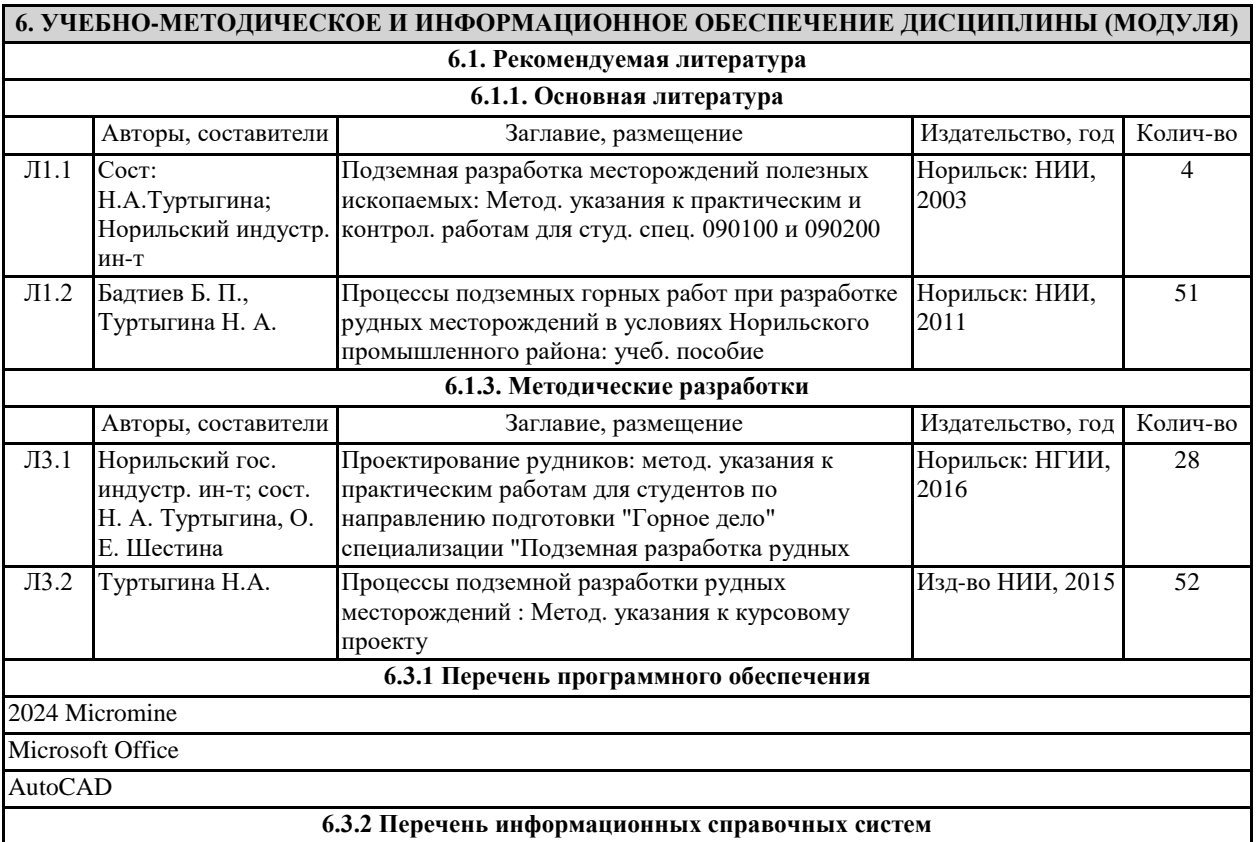

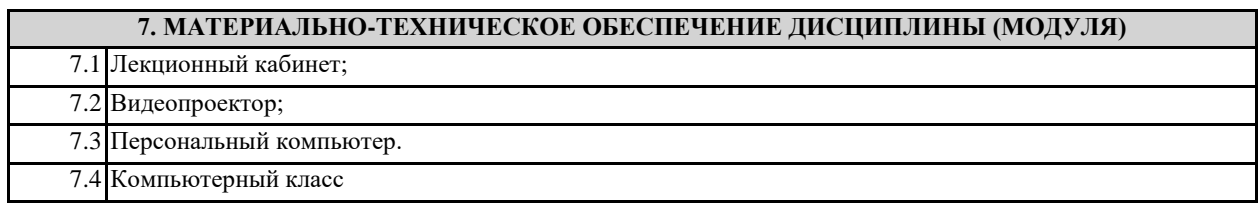

**8. МЕТОДИЧЕСКИЕ УКАЗАНИЯ ДЛЯ ОБУЧАЮЩИХСЯ ПО ОСВОЕНИЮ ДИСЦИПЛИНЫ (МОДУЛЯ)**